# **Indico Documentation**

*Release 1.9.9*

**Indico Team**

January 20, 2017

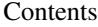

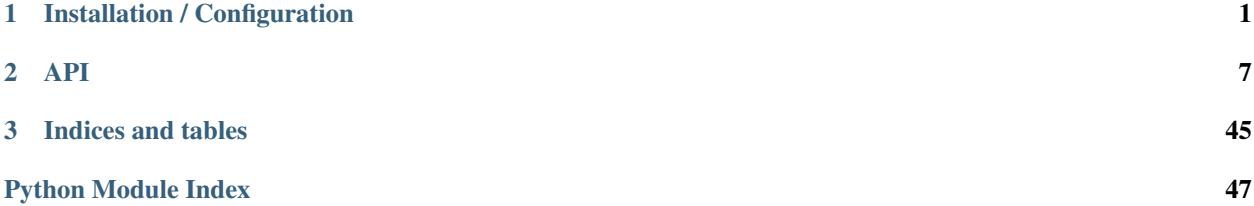

## **Installation / Configuration**

## <span id="page-4-0"></span>**1.1 Installation guide**

### **1.1.1 Before starting**

Indico runs on WSGI. There are WSGI modules for all major web servers. We normally run [mod\\_wsgi,](http://code.google.com/p/modwsgi/) using the [Apache httpd](http://httpd.apache.org/) server. Here is the recommended setup:

- Python 2.7+
- Apache httpd 2.2+
- mod\_wsgi 3.3+ (by installing libapache2-mod-wsgi)

You will need some system libraries:

- *python-devel* (or *python-dev* depending on your OS)
- *libxslt-devel*
- *libxml2-devel*
- *libffi-devel*
- *libz-devel*
- *openldap-devel* (if you wish to use LDAP authentication)

Since some of the python libraries used by Indico require compiled modules you need a compiler such as gcc.

You will also need to easy\_install python-ldap if you want LDAP to work.

### **1.1.2 Installing it**

First of all, make sure your setuptools is up-to-date. You may want to execute:

**#** pip install -U setuptools

You can then either install Indico's latest release or retrieve it from Git.

### **Fetching the latest release (recommended)**

You can do it from command line executing:

**#** easy\_install indico

Or, you can also do it fetching a tarball or egg file from our [releases on Github.](https://github.com/indico/indico/releases/)

### **From our Git repository**

You can find the source code in our [Github repository.](https://github.com/indico/indico/) Cloning it is as easy as:

**\$** git clone https://github.com/indico/indico/

You should now have an indico directory. cd into it:

**\$** cd indico

Since you are building from source, you will need to install our development dependencies:

**\$** pip install -r requirements.dev.txt

And then fetch any non-Python external modules.

**\$** fab setup\_deps

Finally, you can install Indico:

**#** python setup.py install

Or, alternatively, if you are just trying to set up an Indico development environment:

**#** python setup.py develop\_config

The setup script will fetch all the dependencies for you and install Indico in your Python library path.

### **1.1.3 Post-Install script**

The next step is to run indico\_initial\_setup:

```
# indico_initial_setup
No previous installation of Indico was found.
Please specify a directory prefix:
[/opt/indico]:
```
and follow the instructions that the script will provide. By default, Indico will be installed under /opt/indico, but the setup script allows you to specify other paths.

By the end of the process, you should have obtained some information on how to start the database:

```
If you are running ZODB on this host:
- Review etc/zodb.conf and etc/zdctl.conf to make sure everything is ok.
- To start the database run: zdaemon -C etc/zdctl.conf start
```
As well as some information on the paths:

indico.conf: /opt/indico/etc/indico.conf BinDir: /opt/indico/bin DocumentationDir: /opt/indico/doc ConfigurationDir: /opt/indico/etc HtdocsDir: /opt/indico/htdocs

### **1.1.4 Configuring the Web Server**

Indico needs to run behind a WSGI-compliant web server. This guide describes two options:

- Apache HTTPD
- Nginx/uWSGI

### **Configuring Apache (recommended)**

Create a new file in Apache HTTPD's config folder. Depending on the OS, it can be something like /etc/httpd/conf.d/:

**\$** sudo vim /etc/httpd/conf.d/indico.conf

This is an example configuration that should be able to get you started:

```
AddDefaultCharset UTF-8
<VirtualHost *:80>
   ErrorLog /var/log/apache2/error.log
   LogLevel warn
   Alias /indico/images "/opt/indico/htdocs/images"
   Alias /indico/css "/opt/indico/htdocs/css"
   Alias /indico/js "/opt/indico/htdocs/js"
   Alias /indico/ihelp "/opt/indico/htdocs/ihelp"
   WSGIDaemonProcess WSGIDAEMON processes=8 threads=1 inactivity-timeout=3600 maximum-requests=1000
            python-eggs=/opt/indico/tmp/egg-cache
   WSGIScriptAlias /indico "/opt/indico/htdocs/indico.wsgi"
    <Directory "/opt/indico">
       WSGIProcessGroup WSGIDAEMON
       WSGIApplicationGroup %{GLOBAL}
       AllowOverride None
       Options None
       Order deny,allow
       Allow from all
    </Directory>
</VirtualHost>
<VirtualHost *:443>
   ErrorLog /var/log/apache2/error.log
   LogLevel warn
   Alias /indico/images "/opt/indico/htdocs/images"
   Alias /indico/css "/opt/indico/htdocs/css"
   Alias /indico/js "/opt/indico/htdocs/js"
   Alias /indico/ihelp "/opt/indico/htdocs/ihelp"
   WSGIScriptAlias /indico "/opt/indico/htdocs/indico.wsgi"
   SSLEngine on
   SSLCertificateFile /etc/ssl/certs/ssl-cert-snakeoil.pem
   SSLCertificateKeyFile /etc/ssl/private/ssl-cert-snakeoil.key
</VirtualHost>
```
Here's the explanation of the above lines:

- Alias: Redirects some static locations to the containing folders, reducing load times
- WSGIDaemonProcess: Create 8 daemon processes of 1 thread each with name WSGIDAEMON. Set python-path and python-eggs paths. (The other two parameters are for robustness). Please note that the maximum number of processes will depend on how much load your server can handle (it's normal to have > 30 processes)
- WSGIScriptAlias: Redirect all petitions starting with /indico to the specified file
- WSGIProcessGroup: Configure the execution with the settings of WSGIDAEMON
- WSGIApplicationGroup: Set the execution to run under the same Python interpreter (the first created)

Note that if you use Apache 2.4 rather than 2.2, you should replace

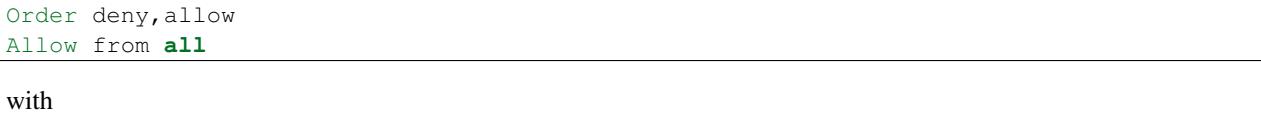

```
Require all granted
```
Accessing http://localhost/indico/ should give you the main Indico page.

### **Configuring uWSGI/nginx (option 2)**

Indico might be installed as a uWSGI application, in order to run on Nginx (and possibly on Varnish as well). Create a uWSGI application configuration file for indico on /etc/uwsgi/apps-available/indico.ini:

```
[uwsgi]
pythonpath = /opt/indico
processes = 4
threads = 2wsgi-file = /opt/indico/htdocs/indico.wsgi
post-buffering = 1
autoload = true
master = true
workers = 2
no-orphans = true
pidfile = /run/uwsgi/%(deb-confnamespace)/%(deb-confname)/pid
socket = /run/uwsgi/%(deb-confnamespace)/%(deb-confname)/socket
chmod-socket = 660
log-date = true
uid = www-data
gid = www-data
```
Then symlink this configuration file at /etc/uwsgi/apps-enabled/indico.ini:

**#** ln -s ../apps-available/indico.ini /etc/uwsgi/apps-enabled/indico.ini

The uWSGI daemon should be started after ZODB is running, and if you commit any changes to indico configuration, the daemon should also be restarted:

**#** service uwsgi start

This will create the uwsgi daemon socket at /run/uwsgi/app/indico/socket.

### **Nginx configuration**

By default all you need to do on Nginx is to redirect all Indico requests to the uwsgi socket. However, static files should be delivered directly. Here's a sample configuration that works for both HTTP and HTTPS:

```
## Here's the upstream socket
upstream indico {
   server unix:/run/uwsgi/app/indico/socket;
}
## Uncomment the following lines in case you want to enable HTTPS
#ssl_certificate /etc/ssl/certs/ssl-cert-snakeoil.pem;
#ssl_certificate_key /etc/ssl/private/ssl-cert-snakeoil.key;
## uWSGI cache params:
uwsgi_cache_key $scheme$host$request_uri;
uwsgi_cache_valid 200 302 1h;
uwsgi_cache_valid 301 1d;
uwsgi_cache_valid any 1m;
uwsgi_cache_min_uses 1;
uwsgi_cache_use_stale error timeout invalid_header http_500;
server {
   listen 80;
   ## uncomment the following line to enable HTTPS access
   #listen 443 ssl;
   server_name _;
   root /opt/indico/htdocs;
   index index.py;
   ## try to get static files directly, if not, send request to Indico upstream
   location ~* ^.+.(jpg|jpeg|gif|css|png|js|ico|html|xml|txt|pdf|swf|woff|ttf|otf|svg|ico)$ {
       access_log off;
       expires max;
       try_files $uri @indico;
   }
   ## This is should be the same path as the BaseURL configuration at indico.conf
   location / {
       include uwsqi_params;
       uwsgi_pass indico;
   }
   location @indico {
      include uwsgi_params;
       uwsgi_pass indico;
   }
}
```
If the file /etc/nginx/uwsgi\_params does not exist, create it with the following content:

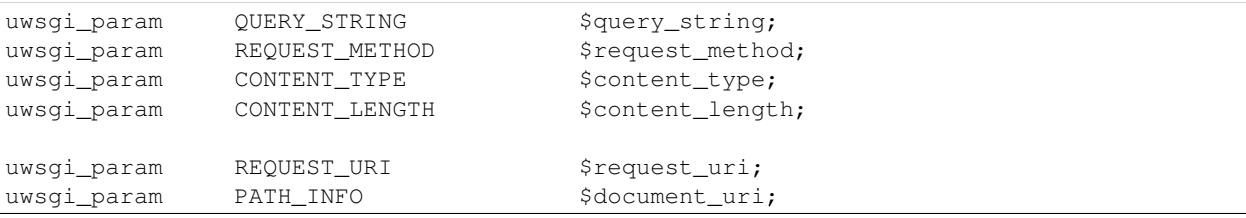

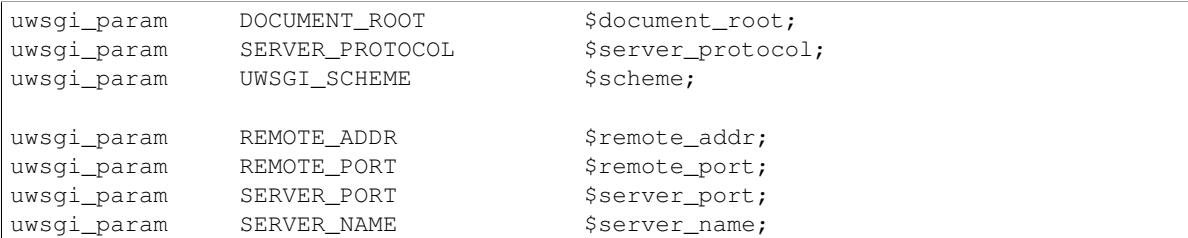

Please note that the uwsgi\_param UWSGI\_SCHEME is not available by default, and it's required in case you configure a server with both HTTP and HTTPS.

After setup, restart nginx:

**#** service nginx restart

### **1.1.5 Indico config file**

The next step should be inspecting indico.conf and configuring it to fit your server configuration. indico.conf replaces the old config.xml, so you will have to update it with the paramaters that you already have in your config.xml.

From v1.2 on, the URLs will be shorter, alike http://my.indico.srv/event/2413/ instead of the historical http://my.indico.srv/conferenceDisplay.py?confId=2413. If you want to stay compatible with the old way, i.e. redirect from the old URLs to new URLs, then you need to set RouteOldUrls = True in your (new) indico.conf file.

### **1.1.6 Post-install tasks**

For background tasks you need to run the Celery scheduler daemon:

**#** indico celery worker -B

If you have changed your server host name for some reason you may need to delete /opt/indico/tmp/vars.js.tpl.tmp.

### **1.1.7 Migration**

In order to upgrade Indico you can do the following:

```
# easy_install -U indico
# indico_initial_setup --existing-config=/opt/indico/etc/indico.conf # replace with the path to your indico.conf
# python /opt/indico/bin/migration/migrate.py --prev-version=<previous-version>
# service httpd restart
```
## <span id="page-10-3"></span><span id="page-10-2"></span><span id="page-10-0"></span>**2.1 indico.util.fossilize – "Serializing" elaborate Python objects to dictionaries and lists**

fossilize allows us to "serialize" complex python objects into dictionaries and lists. Such operation is very useful for generating JSON data structures from business objects. It works as a wrapper around zope.interface.

### Some of the features are:

- Different "fossil" types for the same source class;
- Built-in inheritance support;

<span id="page-10-1"></span>class indico.util.fossilize.**Fossilizable**

Bases: object

Base class for all the objects that can be fossilized

## classmethod **clearCache**()

Clears the fossil attribute cache

classmethod **fossilizeIterable**(*target*, *interface*, *useAttrCache=False*, *filterBy=None*, *\*\*kwargs*)

Fossilizes an object, be it a 'direct' fossilizable object, or an iterable (dict, list, set);

classmethod **fossilize\_obj**(*obj*, *interfaceArg=None*, *useAttrCache=False*, *mapClassType=None*,

*\*\*kwargs*)

Fossilizes the object, using the fossil provided by *interface*.

### **Parameters**

- **interfaceArg** (IFossil, NoneType, or dict) the target fossile type
- **useAttrCache** (*boolean*) use caching of attributes if same fields are repeated for a fossil

interface indico.util.fossilize.**IFossil**

Fossil base interface. All fossil classes should derive from this one.

exception indico.util.fossilize.**InvalidFossilException** Bases: exceptions.Exception

The fossil name doesn't follow the convention I(w+)Fossil or has an invalid method name and did not declare a .name tag for it

### <span id="page-11-0"></span>exception indico.util.fossilize.**NonFossilizableException** Bases: exceptions.Exception

Object is not fossilizable (doesn't implement Fossilizable)

indico.util.fossilize.**addFossil**(*klazz*, *fossils*)

Declares fossils for a class

**Parameters** 

- **klazz** a class object
- **fossils** a fossil class (or a list of fossil classes)

```
indico.util.fossilize.clearCache()
     Shortcut for Fossilizable.clearCache()
```

```
indico.util.fossilize.fossilize(target, interfaceArg=None, useAttrCache=False, **kwargs)
     Method that allows the "fossilization" process to be called on data structures (lists, dictionaries and sets) as well
     as normal Fossilizable objects.
```
**Parameters** 

- **target** ([Fossilizable](#page-10-1)) target object to be fossilized
- **interfaceArg** (IFossil, NoneType, or dict) target fossil type
- **useAttrCache** (boolean) use the attribute caching

indico.util.fossilize.**fossilizes**(*\*classList*)

Simple wrapper around 'implements'

### **2.1.1 Example**

A simple example class:

```
class User(Fossilizable):
   fossilizes(ISimpleUserFossil, IComplexUserFossil)
   def __init__(self, id, name, friends = []):
       self.id = id
       self.name = nameself.friends = friends
   def getId(self):
       return self.id
   def getName(self):
       return self.name
   def getFriends(self):
       return self.friends
```
(note that the code above will fail if the fossils below are not declared first)

```
A simple example Fossil:
```

```
class ISimpleUserFossil(IFossil):
    """ A simple user fossil """
   def getId(self):
```

```
""" The ID of the user """
def getName(self):
   """ The name, in uppercase """
getName.convert = lambda x: x.upper()
```
A slightly more complex *Fossil*:

```
class IComplexUserFossil(IFossil):
   """ A complex user fossil """
   def getId(self):
       """ The ID of the user """
   getId.name = 'identityNumber'
   def getFriends(self):
        """ His/her friends """
   getFriends.result = ISimpleUserFossil
```
Output:

```
\Rightarrow ul = User(1, 'john')>>> u1.fossilize(ISimpleUserFossil)
{'id': 1, 'name': 'JOHN', '_type': 'User', '_fossil': 'simpleUserFossil'}
\Rightarrow u2 = User(2, 'bob')>>> u3 = User(3, 'lisa', friends=[u1,u2])
>>> u3.fossilize(IComplexUserFossil)
{'friends': [{'identityNumber': 1, 'name': 'JOHN', '_type': 'User', '_fossil': 'simpleUserFossil'},
             {'id': 2, 'name': 'BOB', '_type': 'User', '_fossil': 'simpleUserFossil'}],
             'id': 3, '_type': 'User', '_fossil': 'complexUserFossil'}
>>> fossilize([u1, u2, u3], ISimpleUserFossil)
[{'id': 1, 'name': 'JOHN', '_type': 'User', '_fossil': 'simpleUserFossil'},
 {'id': 2, 'name': 'BOB', '_type': 'User', '_fossil': 'simpleUserFossil'},
{'id': 3, 'name': 'LISA', '_type': 'User', '_fossil': 'simpleUserFossil'}]
```
## **2.1.2 Advanced topics**

### **Valid fossil names. Fossil base class**

Valid fossil names have to start with I (from "interface") and finish with Fossil, i.e. they have to comply with the regular expression::  $\gamma I(\wedge w+)$  Fossil \$.

Also, fossils have to always inherit directly or indirectly from the IFossil fossil, which in turns inherits from zope.interface.Interface.

### **\_type and \_fossil**

All of the fossilized objects produced will have a  $_t$  type attribute, with the name of the original object's class, and a \_fossil attribute with the name of the fossil used:

 $\Rightarrow$   $u = User(1, 'john')$ **>>>** u.fossilize(u, ISimpleUserFossil) {'id': 1, 'name': 'JOHN', '\_type': 'User', '\_fossil': 'simpleUserFossil'}

### **Valid method names**

A fossil's method names have to be in the get  $*$  form, has  $*$  form, or is  $*$  form. Otherwise, the name tag is needed. Example:

```
class ISomeFossil(IFossil):
    """ A complex user fossil """
   def getName(self):
        """ The name of the user """
   def hasChildren(self):
        """ Returns if the user has chidlren or not """
   def isMarried(self):
        """ Returns if the user is married or not """
   def requiresAccomodation(self):
        """ Returns if the user requires accomodation or not """
   requiresAccomodation.name = 'requiresAcc'
```
Fossilizing an imaginary user object with this fossil would result in:

```
>>> u.fossilize(ISomeFossil)
{ 'name': 'bob', 'hasChildren': False, 'isMarried': True, 'requiresAcc': True, '_type': |'User', '_fo:
```
As shown, the getXyz methods correspond to a xwz attribute, the hasXwz methods correspond to a xwz attribute, and so on... The other methods need a name tag or an InvalidFossilException will be thrown.

### **Method tags**

As seen in the example, it is possible to apply valued tags to the fossil methods:

- name tag: overrides the normal name that would be given to the attribute by the fossilizing engine.
- convert tag: applies a function to the result of the object's method. Useful to covert datetime objects into strings, capitalize strings, etc.
- result tag: when the result of an object's method is another object that might be fossilized, you can specify which interface (fossil) to use with the result tag.

### **Different ways of specifying the fossil to use**

Let's take the User class from the first example, and an additional group class. We will not write their methods:

```
class User(Fossilizable):
    """ Class for a User. A User has an id and a name """
    fossilizes(ISimpleUserFossil, IComplexUserFossil)
class Group(Fossilizable):
    """ Class for a Group. A Group has an id and a groupName """
    fossilizes(ISimpleGroupFossil, IComplexGroupFossil)
```
The normal way to specify which fossil to use is to just write the fossil class:

```
\Rightarrow \Rightarrow u = User(1, 'john')>>> u.fossilize(u, ISimpleUserFossil)
{'id': 1, 'name': 'JOHN', '_type': 'User', '_fossil': 'simpleUserFossil'}
```
This way should be used whenever we are sure that the object we are fossilizing is of a given class.

However, in some cases we are not sure of the interface that should be used. Or, we may be fossilizing a list of heteregenous objects and we cannot or we do not want to use the same fossil for all of them.

In this case, there are currently two options:

• Use None as the interface (or leaving the interface argument empty). In this case, the "default" fossil will be used for each object, which means the first fossil declared with the fossilizes declaration in the object's class. If the object's class does not invoke fossilizes but one of its super-classes does, the first fossil from that super-class will be used. Example:

```
>>> friends = [User(1, 'john'), Group(5, 'family')]
>>> fossilize(friends)
[{'id': 1, 'name': 'JOHN', '_type': 'User', '_fossil': 'simpleUserFossil'},
 {'id': 5, 'groupName': 'family', '_type': 'Group', '_fossil': 'simpleGroupFossil'}
```
• Use a dictionary to specify which fossil should be used depending on the object's class. The keys of the dictionary can be: class objects, class names as strings, full class names as strings, or a class object corresponding to an object's super class. Examples:

```
>>> friends = [User(1, 'john'), Group(5, 'family')]
>>> fossilize(friends, {User: ISimpleUserFossil, Group: ISimpleGroupFossil})
[{'id': 1, 'name': 'JOHN', '_type': 'User', '_fossil': 'simpleUserFossil'},
 {'id': 5, 'groupName': 'family', '_type': 'Group', '_fossil': 'simpleGroupFossil'}
>>> fossilize(friends, {"User": ISimpleUserFossil, "Group": ISimpleGroupFossil})
(same output)
>>> fossilize(friends, {"package.subpackage.User": ISimpleUserFossil, "package.subpackage.Group"
(same output)
```
#### **Changing a fossil in execution time**

If for some reason you need to change a fossil behaviour in execution time (i.e. after it has been imported), know that it is possible, but please, avoid doing this unless you have a very good reason for it. All fossils inherit from zope.interface.Interface, which defines methods so that this is possible.

Example: change the 'name' tag of a given method of a fossil:

```
>>> IComplexUserFossil.get('getFriends').setTaggedValue('name', 'myFriends')
```
## **2.2 Indico's HTTP Export API**

Contents:

## **2.2.1 Accessing the API**

### **URL structure**

Indico allows you to programmatically access the content of its database by exposing various information like category contents, events, rooms and room bookings through a web service, the HTTP Export API.

The basic URL looks like:

[http://my.indico.server/export/WHAT/\[LOC/\]ID.TYPE?PARAMS&ak=KEY&timestamp=TS&signature=SIG](http://my.indico.server/export/WHAT/{[}LOC/{]}ID.TYPE?PARAMS&ak=KEY×tamp=TS&signature=SIG)

where:

- *WHAT* is the element you want to export (one of *categ*, *event*, *room*, *reservation*)
- *LOC* is the location of the element(s) specified by *ID* and only used for certain elements, for example, for the room booking [\(https://indico.server/export/room/CERN/120.json?ak=0.](https://indico.server/export/room/CERN/120.json?ak=0)..)
- *ID* is the ID of the element you want to export (can be a *-* separated list). As for example, the 120 in the above URL.
- *TYPE* is the output format (one of *json*, *jsonp*, *xml*, *html*, *ics*, *atom*, *bin*)
- *PARAMS* are various parameters affecting (filtering, sorting, ...) the result list
- *KEY*, *TS*, *SIG* are part of the *[API Authentication](#page-15-0)*.

Some examples could be:

- Export data about events in a category: <https://my.indico/export/categ/2.json?from=today&to=today&pretty=yes>
- Export data about a event: <https://indico.server/export/event/137346.json?occ=yes&pretty=yes>
- Export data about rooms: [https://indico.server/export/room/CERN/120.json?ak=00000000-0000-0000-0000-](https://indico.server/export/room/CERN/120.json?ak=00000000-0000-0000-0000-000000000000&pretty=yes) [000000000000&pretty=yes](https://indico.server/export/room/CERN/120.json?ak=00000000-0000-0000-0000-000000000000&pretty=yes)
- Export your reservations: [https://indico.server/export/reservation/CERN.json?ak=00000000-0000-0000-0000-](https://indico.server/export/reservation/CERN.json?ak=00000000-0000-0000-0000-000000000000&detail=reservations&from=today&to=today&bookedfor=USERNAME&pretty=yes) [000000000000&detail=reservations&from=today&to=today&bookedfor=USERNAME&pretty=yes](https://indico.server/export/reservation/CERN.json?ak=00000000-0000-0000-0000-000000000000&detail=reservations&from=today&to=today&bookedfor=USERNAME&pretty=yes)

See more details about querying in Exporters.

### <span id="page-15-0"></span>**API Authentication**

### **General**

The HTTP Export API uses an API key and - depending on the config - a cryptographic signature for each request.

To create an API key, go to *My Profile » HTTP API* and click the *Create API key* button. This will create an *API Key* and a *Secret Key* (if signatures are required).

It is recommended to always use the highest security level. That means if only an *API key* is available always include it and if a *secret key* is available, always sign your requests. Since you might want to retrieve only public information (instead of everything visible to your Indico user) you can add the param *onlypublic=yes* to the query string.

It is also possible to re-use the existing Indico session. This only makes sense if your browser accesses the API, e.g. because you are developing on Indico and want to access the API via an AJAX request. Additionally this method of authentication is restricted to GET requests. To use it, add *cookieauth=yes* to the query string and do not specify an API key, timestamp or signature. To prevent data leakage via CSRF the CSRF token of the current session needs to be provided as a GET argument *csrftoken* or a HTTP header *X-CSRF-Token*.

### **Request Signing**

To sign a request, you need the following:

- The requested path, e.g. */export/categ/123.json*
- Any additional params, e.g. *limit=10*
- The current UNIX timestamp
- You *API key* and *secret key*
- 1. Add your API key to the params (*limit=10&ak=your-api-key*)
- 2. Add the current timestamp to the params (*limit=10&ak=your-api-key&timestamp=1234567890*)
- 3. Sort the query string params (*ak=your-api-key&limit=10&timestamp=1234567890*)
- 4. Merge path and the sorted query string to a single string (*/export/categ/123.json?ak=your-apikey&limit=10&timestamp=1234567890*)
- 5. Create a HMAC-SHA1 signature of this string using your *secret key* as the key.
- 6. Append the hex-encoded signature to your query string: *?ak=your-apikey&limit=10&timestamp=1234567890&signature=your-signature*

Note that a signed request might be valid only for a few seconds or minutes, so you need to sign it right before sending it and not store the generated URL as it is likely to expire soon.

You can find example code for Python and PHP in the following sections.

If persistent signatures are enabled, you can also omit the timestamp. In this case the URL is valid forever. When using this feature, please make sure to use these URLs only where necessary - use timestamped URLs whenever possible.

### Request Signing for Python A simple example in Python:

```
import hashlib
import hmac
import urllib
import time
def build_indico_request(path, params, api_key=None, secret_key=None, only_public=False, persistent=False)
    items = params.items() if hasattr(params, 'items') else list(params)
    if api_key:
        items.append(('apikey', api_key))
    if only_public:
       items.append(('onlypublic', 'yes'))
    if secret_key:
        if not persistent:
            items.append(('timestamp', str(int(time.time()))))
        items = sorted(items, key=lambda x: x[0].lower())
        url = '%s?%s' % (path, urllib.urlencode(items))
        signature = hmac.new(secret_key, url, hashlib.sha1).hexdigest()
        items.append(('signature', signature))
    if not items:
       return path
    return '%s?%s' % (path, urllib.urlencode(items))
if __name__ == '__main__':
    API_KEY = '00000000-0000-0000-0000-000000000000'
```

```
SECRET_KEY = '00000000-0000-0000-0000-000000000000'
PATH = '/export/categ/1337.json'
PARAMS = {
    'limit': 123
}
print build_indico_request(PATH, PARAMS, API_KEY, SECRET_KEY)
```
### Request Signing for PHP A simple example in PHP:

<?php

```
function build_indico_request($path, $params, $api_key = null, $secret_key = null, $only_public = false
    if($api_key) {
        $params['apikey'] = $api_key;
    }
    if($only_public) {
        $params['onlypublic'] = 'yes';
    }
    if($secret_key) {
        if(!$persistent) {
            $params['timestamp'] = time();
        }
        uksort($params, 'strcasecmp');
        $url = $path . '?' . http_build_query($params);
        $params['signature'] = hash_hmac('sha1', $url, $secret_key);
    }
    if(!$params) {
        return $path;
    }
   return $path . '?' . http_build_query($params);
}
if(true) { // change to false if you want to include this file
    $API_KEY = '00000000-0000-0000-0000-000000000000';
    $SECRET_KEY = '00000000-0000-0000-0000-000000000000';
    $PATH = '/export/categ/1337.json';
    $PARAMS = array(
        'limit' => 123
    );
    echo build_indico_request($PATH, $PARAMS, $API_KEY, $SECRET_KEY) . "\n";
}
```
## **2.2.2 Common Parameters**

The following parameters are valid for all requests no matter which element is requested. If a parameter has a shorter form, it's given in parentheses.

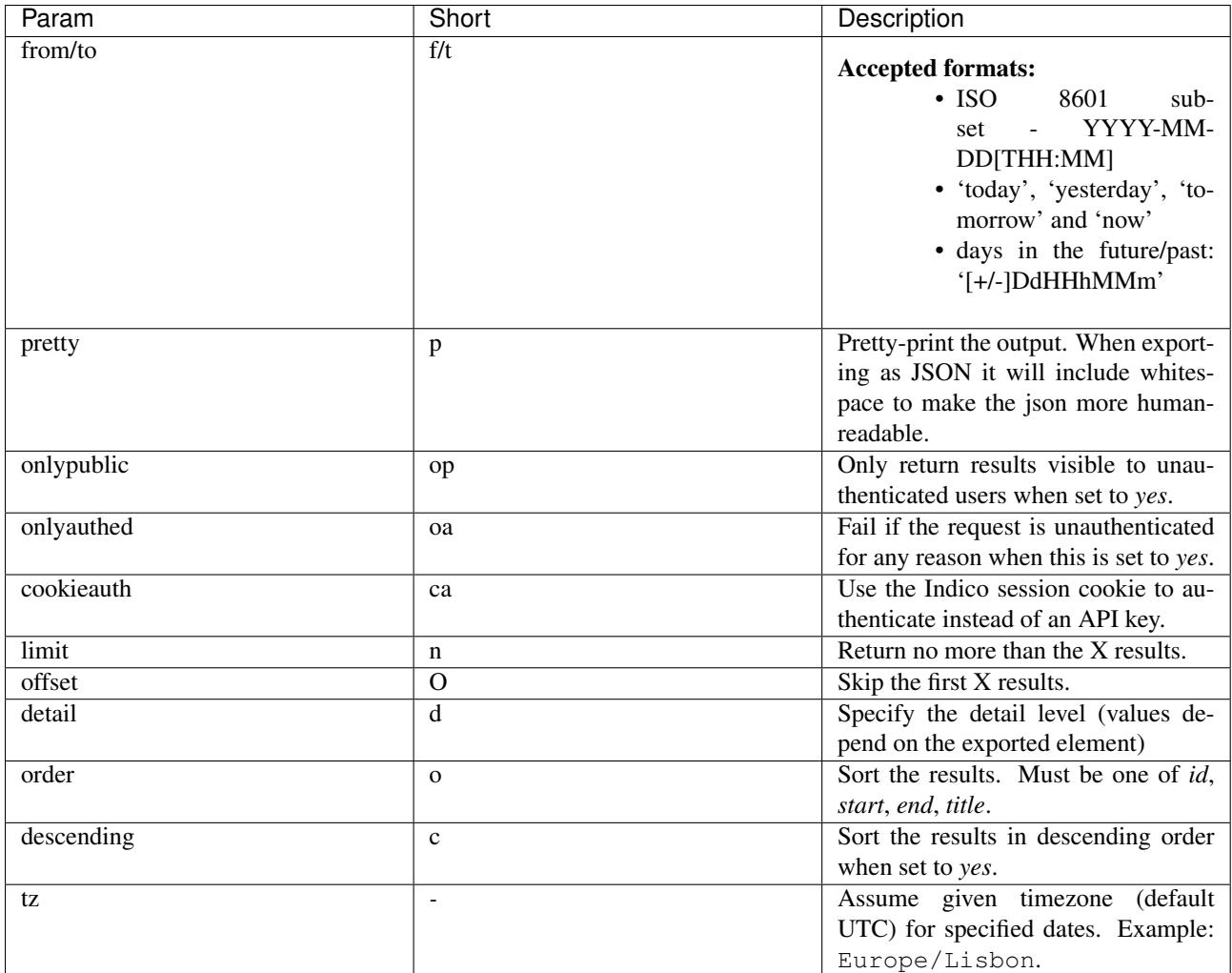

## **2.2.3 API Resources**

### **Categories**

### **URL Format**

### */export/categ/ID.TYPE*

The ID can be either a single category ID or a *-* separated list. In an authenticated request the special ID *favorites* will be resolved to the user's list of favorites.

### **Parameters**

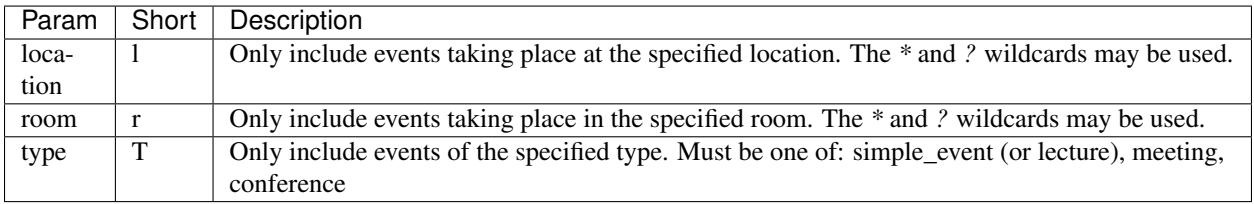

### **Detail Levels**

{

events Returns basic data about the events in the category.

This is the result of the following the query [https://my.indico/export/categ/2.json?from=today&to=today&pretty=yes:](https://my.indico/export/categ/2.json?from=today&to=today&pretty=yes)

```
"count": 2,
"_type": "HTTPAPIResult",
"complete": true,
"url": "https://my.indico/export/categ/2.json?from=today&to=today&pretty=yes",
"ts": 1308841641,
"results": [
    {
        "category": "TEST Category",
        "startDate": {
            "date": "2011-06-17",
            "tz": "Europe/Zurich",
            "time": "08:00:00"
        },
        "_type": "Conference",
        "endDate": {
            "date": "2011-06-30",
            "tz": "Europe/Zurich",
            "time": "18:00:00"
        },
        "description": "",
        "title": "Test EPayment",
        "url": "http://pcituds07.cern.ch/indico/conferenceDisplay.py?confId=137344",
        "location": "CERN",
        "_fossil": "conferenceMetadata",
        "timezone": "Europe/Zurich",
        "type": "conference",
        "id": "137344",
        "room": "1-1-025"
    },
    {
        "category": "TEST Category",
        "startDate": {
            "date": "2011-06-23",
            "tz": "Europe/Zurich",
            "time": "08:00:00"
        },
        "_type": "Conference",
        "endDate": {
            "date": "2011-06-24",
            "tz": "Europe/Zurich",
            "time": "18:00:00"
        },
        "description": "",
        "title": "Export Test",
        "url": "http://pcituds07.cern.ch/indico/conferenceDisplay.py?confId=137346",
        "location": "CERN",
        "_fossil": "conferenceMetadata",
        "timezone": "Europe/Zurich",
        "type": "meeting",
        "id": "137346",
        "room": null
    }
```
]

}

### **Events**

### **URL Format**

*/export/event/ID.TYPE*

The ID can be either a single event ID or a *-* separated list.

### **Parameters**

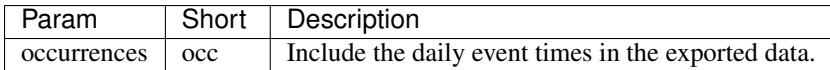

### **Detail Levels**

events Returns basic data about the event. In this example occurrences are included, too.

Result for [https://indico.server/export/event/137346.json?occ=yes&pretty=yes:](https://indico.server/export/event/137346.json?occ=yes&pretty=yes)

```
{
   "count": 1,
   "_type": "HTTPAPIResult",
   "complete": true,
   "url": "https://indico.server/export/event/137346.json?occ=yes&pretty=yes",
   "ts": 1308899256,
   "results": [
        {
            "category": "TEST Category",
            "startDate": {
                "date": "2011-06-23",
                "tz": "Europe/Zurich",
                "time": "08:00:00"
            },
            "_type": "Conference",
            "endDate": {
                "date": "2011-06-24",
                "tz": "Europe/Zurich",
                "time": "18:00:00"
            },
            "description": "",
            "title": "Export Test",
            "url": "http://indico.server/conferenceDisplay.py?confId=137346",
            "room": null,
            "occurrences": [
                {
                    "_fossil": "period",
                    "endDT": {
                        "date": "2011-06-23",
                        "tz": "Europe/Zurich",
                        "time": "08:40:00"
                    },
```

```
"startDT": {
                         "date": "2011-06-23",
                         "tz": "Europe/Zurich",
                         "time": "08:00:00"
                     },
                     "_type": "Period"
                },
                 {
                     "_fossil": "period",
                     "endDT": {
                         "date": "2011-06-24",
                         "tz": "Europe/Zurich",
                         "time": "15:00:00"
                     },
                     "startDT": {
                         "date": "2011-06-24",
                         "tz": "Europe/Zurich",
                         "time": "12:00:00"
                     },
                     "_type": "Period"
                }
            \frac{1}{2},
            "_fossil": "conferenceMetadata",
            "timezone": "Europe/Zurich",
            "type": "meeting",
            "id": "137346",
            "location": "CERN"
        }
    ]
}
```
### <span id="page-21-0"></span>contributions Includes the contributions of the event.

Output for [https://indico.server/export/event/137346.json?detail=contributions&pretty=yes:](https://indico.server/export/event/137346.json?detail=contributions&pretty=yes)

```
{
   "count": 1,
   "_type": "HTTPAPIResult",
   "complete": true,
   "url": "https://indico.server/export/event/137346.json?detail=contributions&pretty=yes",
   "ts": 1308899252,
   "results": [
        {
            "category": "TEST Category",
            "startDate": {
               "date": "2011-06-23",
                "tz": "Europe/Zurich",
                "time": "08:00:00"
            },
            "_type": "Conference",
            "endDate": {
               "date": "2011-06-24",
                "tz": "Europe/Zurich",
                "time": "18:00:00"
            },
            "description": "",
            "title": "Export Test",
            "url": "http://indico.server/conferenceDisplay.py?confId=137346",
```

```
"type": "meeting",
"location": "CERN",
"_fossil": "conferenceMetadataWithContribs",
"timezone": "Europe/Zurich",
"contributions": [
   {
        "startDate": {
            "date": "2011-06-23",
            "tz": "Europe/Zurich",
            "time": "08:20:00"
        },
        "_type": "Contribution",
        "endDate": {
            "date": "2011-06-23",
            "tz": "Europe/Zurich",
            "time": "08:40:00"
        },
        "description": "",
        "title": "d1c2",
        "track": null,
        "duration": 20,
        "session": null,
        "location": "CERN",
        "_fossil": "contributionMetadata",
        "type": null,
        "id": "1",
        "room": null
    },
    {
        "startDate": {
           "date": "2011-06-23",
            "tz": "Europe/Zurich",
            "time": "08:00:00"
        },
        "_type": "Contribution",
        "endDate": {
           "date": "2011-06-23",
            "tz": "Europe/Zurich",
            "time": "08:20:00"
        },
        "description": "",
        "title": "d1c1",
        "track": null,
        "duration": 20,
        "session": null,
        "location": "CERN",
        "_fossil": "contributionMetadata",
        "type": null,
        "id": "0",
        "room": null
    },
    {
        "startDate": {
            "date": "2011-06-24",
            "tz": "Europe/Zurich",
            "time": "14:00:00"
        },
        "_type": "Contribution",
```

```
"endDate": {
                    "date": "2011-06-24",
                     "tz": "Europe/Zurich",
                     "time": "14:20:00"
                 },
                 "description": "",
                 "title": "d2s1c1",
                 "track": null,
                 "duration": 20,
                 "session": "d2s1",
                 "location": "CERN",
                 "_fossil": "contributionMetadata",
                 "type": null,
                 "id": "3",
                 "room": null
            },
             {
                 "startDate": {
                     "date": "2011-06-24",
                     "tz": "Europe/Zurich",
                     "time": "12:00:00"
                 },
                 "_type": "Contribution",
                 "endDate": {
                    "date": "2011-06-24",
                    "tz": "Europe/Zurich",
                    "time": "14:00:00"
                 },
                 "description": "",
                 "title": "d2c1",
                 "track": null,
                 "duration": 120,
                 "session": null,
                 "location": "CERN",
                 "_fossil": "contributionMetadata",
                 "type": null,
                 "id": "2",
                 "room": null
            }
        \frac{1}{2},
        "id": "137346",
        "room": null
    }
]
```
subcontributions Like *[contributions](#page-21-0)*, but inside the contributions the subcontributions are included in a field named *subContributions*.

sessions Includes details about the different sessions and groups contributions by sessions. The top-level *contributions* list only contains contributions which are not assigned to any session. Subcontributions are included in this details level, too.

For example, [https://indico.server/export/event/137346.json?detail=sessions&pretty=yes:](https://indico.server/export/event/137346.json?detail=sessions&pretty=yes)

}

```
"count": 1,
"_type": "HTTPAPIResult",
"complete": true,
"url": "https://indico.server/export/event/137346.json?detail=sessions&pretty=yes",
"ts": 1308899771,
"results": [
    {
        "category": "TEST Category",
        "startDate": {
            "date": "2011-06-23",
            "tz": "Europe/Zurich",
            "time": "08:00:00"
        },
        "_type": "Conference",
        "endDate": {
            "date": "2011-06-24",
            "tz": "Europe/Zurich",
            "time": "18:00:00"
        },
        "description": "",
        "title": "Export Test",
        "url": "http://indico.server/conferenceDisplay.py?confId=137346",
        "contributions": [
            {
                "startDate": {
                    "date": "2011-06-23",
                    "tz": "Europe/Zurich",
                    "time": "08:20:00"
                },
                "_type": "Contribution",
                "endDate": {
                    "date": "2011-06-23",
                    "tz": "Europe/Zurich",
                    "time": "08:40:00"
                },
                "description": "",
                "subContributions": [],
                "title": "d1c2",
                "track": null,
                "duration": 20,
                "session": null,
                "location": "CERN",
                "_fossil": "contributionMetadataWithSubContribs",
                "type": null,
                "id": "1",
                "room": null
            },
            {
                "startDate": {
                    "date": "2011-06-23",
                    "tz": "Europe/Zurich",
                    "time": "08:00:00"
                },
                "_type": "Contribution",
                "endDate": {
                    "date": "2011-06-23",
                    "tz": "Europe/Zurich",
```
{

```
"time": "08:20:00"
        },
        "description": "",
        "subContributions": [],
        "title": "d1c1",
        "track": null,
        "duration": 20,
        "session": null,
        "location": "CERN",
        "_fossil": "contributionMetadataWithSubContribs",
        "type": null,
        "id": "0",
        "room": null
    },
    {
        "startDate": {
            "date": "2011-06-24",
            "tz": "Europe/Zurich",
            "time": "12:00:00"
        },
        "_type": "Contribution",
        "endDate": {
            "date": "2011-06-24",
            "tz": "Europe/Zurich",
            "time": "14:00:00"
        },
        "description": "",
        "subContributions": [],
        "title": "d2c1",
        "track": null,
        "duration": 120,
        "session": null,
        "location": "CERN",
        "_fossil": "contributionMetadataWithSubContribs",
        "type": null,
        "id": "2",
        "room": null
   }
\frac{1}{2},
"sessions": [
   \{"startDate": {
            "date": "2011-06-24",
            "tz": "Europe/Zurich",
            "time": "14:00:00"
        },
        "_type": "Session",
        "room": "",
        "numSlots": 1,
        "color": "#EEE0EF",
        "material": [],
        "isPoster": false,
        "sessionConveners": [],
        "location": "CERN",
        "address": "",
        "_fossil": "sessionMetadata",
        "title": "d2s1",
        "textColor": "#1D041F",
```

```
"contributions": [
                         {
                             "startDate": {
                                 "date": "2011-06-24",
                                 "tz": "Europe/Zurich",
                                 "time": "14:00:00"
                             },
                             "_type": "Contribution",
                             "endDate": {
                                 "date": "2011-06-24",
                                 "tz": "Europe/Zurich",
                                 "time": "14:20:00"
                             },
                             "description": "",
                             "subContributions": [],
                             "title": "d2s1c1",
                             "track": null,
                             "duration": 20,
                             "session": "d2s1",
                             "location": "CERN",
                             "_fossil": "contributionMetadataWithSubContribs",
                             "type": null,
                             "id": "3",
                             "room": null
                         }
                     \frac{1}{\sqrt{2}}"id": "0"
                }
            ],
            "location": "CERN",
            "_fossil": "conferenceMetadataWithSessions",
            "timezone": "Europe/Zurich",
            "type": "meeting",
            "id": "137346",
            "room": null
        }
    ]
}
```
### **Timetable**

### **URL Format**

*/export/timetable/ID.TYPE*

The ID should be the event ID, e.g. *123*.

### **Results**

{

Returns the timetable of the event.

Result for [https://indico.server/export/timetable/137346.json?ak=00000000-0000-0000-0000-](https://indico.server/export/timetable/137346.json?ak=00000000-0000-0000-0000-000000000000&pretty=yes) [000000000000&pretty=yes:](https://indico.server/export/timetable/137346.json?ak=00000000-0000-0000-0000-000000000000&pretty=yes)

"count": 1,

```
"additionalInfo": {},
"_type": "HTTPAPIResult",
"complete": true,
"url": "https:\/\/indico.server\/export\/timetable\/137346.json?ak=00000000-0000-0000-0000-000000000000&pretty=yes",
"ts": 1367242732,
"results": {
    "137346": {
        "20130429": {
            "c0": {
                 "startDate": {
                     "date": "2013-04-29",
                     "tz": "Europe\/Zurich",
                     "time": "16:00:00"
                 },
                 "_type": "ContribSchEntry",
                 "material": [],
                 "endDate": {
                     "date": "2013-04-29",
                     "tz": "Europe\/Zurich",
                     "time": "16:30:00"
                 },
                 "description": "",
                 "title": "Contrib 1",
                 "id": "c0",
                 "contributionId": "0",
                 "sessionSlotId": null,
                 "conferenceId": "137346",
                 "presenters": [],
                 "sessionId": null,
                 "location": "CERN",
                 "uniqueId": "a137346t0",
                 "_fossil": "contribSchEntryDisplay",
                 "sessionCode": null,
                 "entryType": "Contribution",
                 "room": "160-1-009"
            }
        }
    }
```
### **Event Search**

### **URL Format**

*/export/event/search/TERM.TYPE*

The TERM should be a string, e.g. "ichep"

### **Results**

Returns the events found.

Result for [https://indico.server/export/event/search/ichep.json?ak=00000000-0000-0000-0000-](https://indico.server/export/event/search/ichep.json?ak=00000000-0000-0000-0000-000000000000&pretty=yes) [000000000000&pretty=yes:](https://indico.server/export/event/search/ichep.json?ak=00000000-0000-0000-0000-000000000000&pretty=yes)

"count": 5,

{

```
"additionalInfo": {},
   "_type": "HTTPAPIResult",
   "complete": true,
   "url": "https:\/\/indico.server\/export\/event\/search\/ichep.json?ak=00000000-0000-0000-0000-0000-000
    "ts": 1367245058,
    "results": [
        {
            "startDate": {
                "date": "2010-07-16",
                "tz": "UTC",
                "time": "11:00:00"
            },
            "hasAnyProtection": false,
            "id": "101465",
            "title": "Rehearsals for ICHEP Friday 16th July Afternoon Session"
        },
        {
            "startDate": {
                "date": "2010-08-06",
                "tz": "UTC",
                "time": "12:00:00"
            },
            "hasAnyProtection": false,
            "id": "102669",
            "title": "Overview of LHC physics results at ICHEP"
        },
        {
            "startDate": {
                "date": "2010-08-18",
                "tz": "UTC",
                "time": "17:00:00"
            },
            "hasAnyProtection": false,
            "id": "104128",
            "title": "Seminer Oturumu: \"ATLAS status and highlights as of ICHEP\" Dr. Tayfun Ince (Universitated Bonn)
        },
        {
            "startDate": {
                "date": "2011-07-23",
                "tz": "UTC",
                "time": "11:00:00"
            },
            "hasAnyProtection": false,
            "id": "145521",
            "title": "89th Plenary ECFA and Joint EPS\/ICHEP-ECFA Session - Grenoble, France"
        },
        {
            "startDate": {
                "date": "2012-01-12",
                "tz": "UTC",
                "time": "08:00:00"
            },
            "hasAnyProtection": false,
            "id": "168897",
            "title": "ICHEP 2012 Outreach Planning Meeting"
       }
   ]
}
```
### **Files**

### **General Information**

The file export is only available for authenticated users, i.e. when using an API key and a signature (if enabled).

### **URL Format**

/export/event/EVENT\_ID/session/SESSION\_ID/contrib/CONTRIBUTION\_ID/subcontrib/SUBCONTRIBUTION\_ID/material/MATERIA All ID's should be single ID, not separated list.

The *EVENT\_ID* should be the event ID, e.g. *123*. The *SESSION\_ID (optional)* should be the session ID, e.g. *4*. The *CONTRIBUTION\_ID (optional)* should be the contribution ID, e.g. *3*. The *SUBCONTRIBUTION\_ID (optional)* should be the sub-contribution ID, e.g. *1*. The *MATERIAL\_ID* should by the material name if it came default group e.g. *Slides* or material ID if not, e.g. *2*. The *RESOURCE\_ID* should by the resource ID. Only supported *TYPE* for files is *bin* (binary data).

### **Parameters**

None

### **Detail Levels**

file Returns file (or an error in *JSON* format).

For example: [https://indico.server/export/event/23/session/0/contrib/3/material/slides/3.bin?ak=00000000-0000-](https://indico.server/export/event/23/session/0/contrib/3/material/slides/3.bin?ak=00000000-0000-0000-0000-000000000000) [0000-0000-000000000000](https://indico.server/export/event/23/session/0/contrib/3/material/slides/3.bin?ak=00000000-0000-0000-0000-000000000000)

### **User**

### **General Information**

The user export is only available for authenticated users, i.e. when using an API key and a signature (if enabled).

### **URL Format**

*/export/user/USER\_ID.TYPE*

The *USER\_ID* should be the user ID, e.g. *44*.

### **Parameters**

None

### **Results**

{

Returns the user information (or an error in *JSON* format).

Result for [https://indico.server/export/user/36024.json?ak=00000000-0000-0000-0000-000000000000&pretty=yes:](https://indico.server/export/user/36024.json?ak=00000000-0000-0000-0000-000000000000&pretty=yes)

```
"count": 1,
"additionalInfo": {},
"_type": "HTTPAPIResult",
"complete": true,
"url": "https:\/\/indico.server\/export\/user\/36024.json?ak=00000000-0000-0000-0000-000000000000&pretty=yes",
"ts": 1367243741,
"results": [
    {
    "_type": "Avatar",
    "name": "Alberto RESCO PEREZ",
    "firstName": "Alberto",
    "affiliation": "CERN",
    "familyName": "Resco Perez",
    "email": "test@cern.ch",
    "phone": "+41XXXXXXXXX",
    "_fossil": "avatar",
    "title": "",
    "id": "36024"
    }
]
```
### **Room Booking**

### **Bookings**

}

### Creating bookings

General Information The Room Booking API is only available for authenticated users, i.e. when using an API key and a signature (if enabled). If the room booking system is restricted to certain users/groups this restriction applies for this API, too. The request will fail if there is a collision with another booking, blocking or unavailable period.

Note that it is not possible to pre-book a room through this api.

URL Format */api/roomBooking/bookRoom.TYPE*

*TYPE* should be *json* or *xml*.

Parameters The following parameters are required:

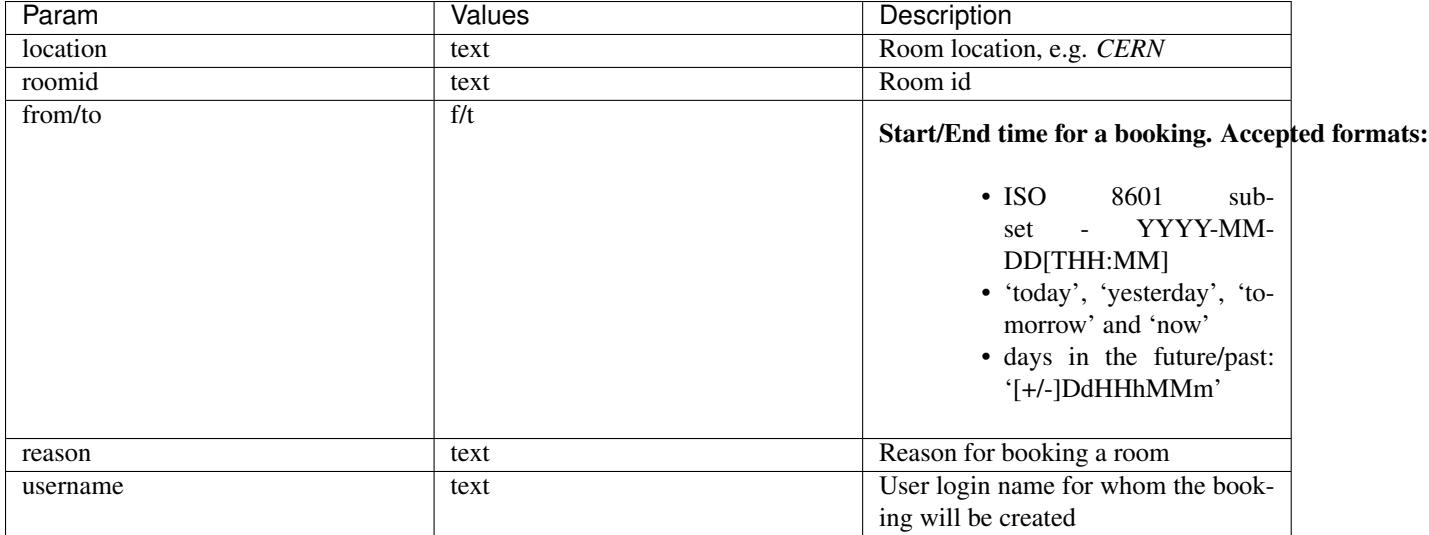

### Booking a room

### POST request

Returns *reservation id* if the booking was successful or error information it there were any problems.

For example:

```
curl --data "username=jdoe&from=2012-12-30T21:30&to=2012-12-30T22:15&reason=meeting&location=CERN&roo
```
Result:

{

```
{
        "url": "\/api\/roomBooking\/bookRoom.json",
        "_type": "HTTPAPIResult",
        "results": {
            "reservationID": 45937
        },
        "ts": 1354695663
    }
}
```
### Retrieving bookings

General Information The reservation export is only availabled for authenticated users, i.e. when using an API key and a signature (if enabled). If the room booking system is restricted to certain users/groups this restriction applies for the reservation export API, too.

Please note that the room export with the *reservations* detail level is much more appropriate if you need reservations for specific rooms.

### URL Format */export/reservation/LOCATION.TYPE*

The *LOCATION* should be the room location, e.g. *CERN*. A *-* separated list of multiple locations is allowed, too.

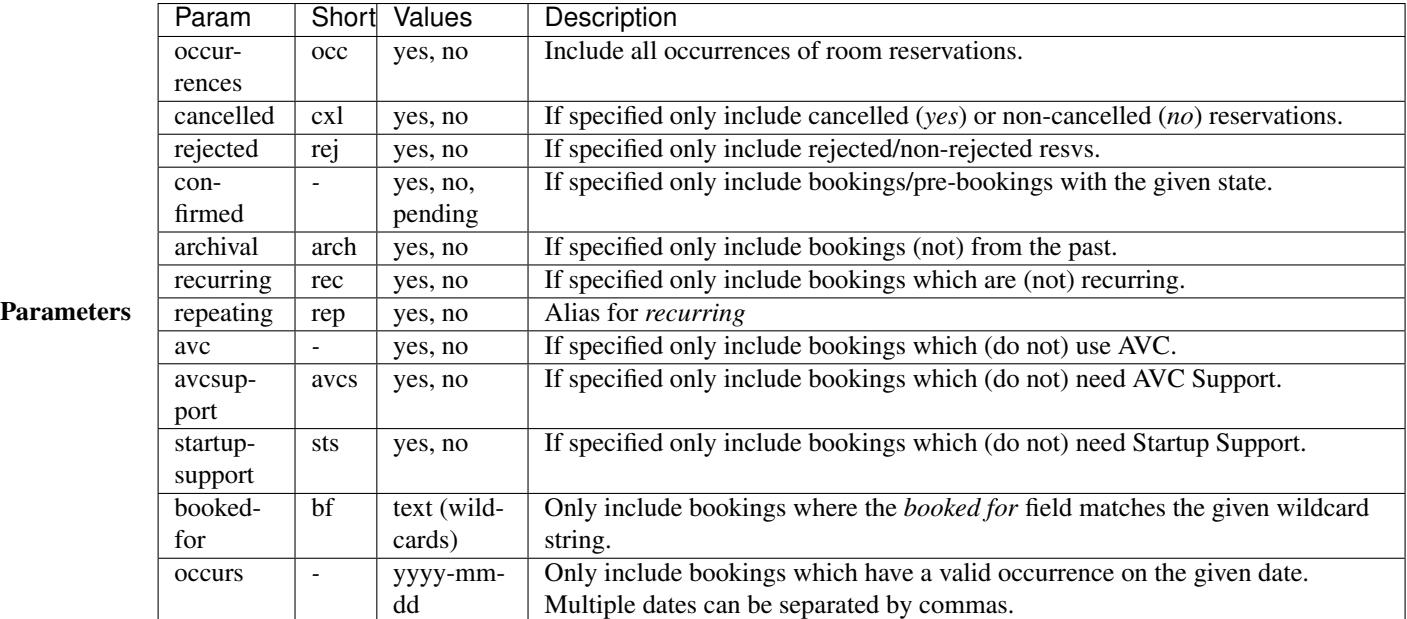

### Detail Levels

reservations Returns detailed data about the reservations and the most important information about the booked room.

For example, [https://indico.server/export/reservation/CERN.json?ak=00000000-0000-0000-0000-](https://indico.server/export/reservation/CERN.json?ak=00000000-0000-0000-0000-000000000000&detail=reservation&from=today&to=today&pretty=yes) [000000000000&detail=reservation&from=today&to=today&pretty=yes:](https://indico.server/export/reservation/CERN.json?ak=00000000-0000-0000-0000-000000000000&detail=reservation&from=today&to=today&pretty=yes)

```
{
    "count": 1,
    "additionalInfo": {},
    "_type": "HTTPAPIResult",
    "url": "/export/reservation/CERN.json?ak=00000000-0000-0000-0000-000000000000&detail=reservation&from=today&to=today&pretty=yes",
    "results": [
        {
            "_type": "Reservation",
            "repeat_unit": 1,
            "endDT": {
                "date": "2014-08-14",
                "tz": "Europe/Zurich",
                 "time": "12:30:00"
            },
            "room": {
                "_type": "Room",
                 "fullName": "500-1-001 - Main Auditorium",
                 "id": 57
            },
            "needs_general_assistance": false,
            "isConfirmed": true,
            "isValid": true,
            "usesAVC": false,
            "repeatability": "daily",
            "repeat_step": 1,
            "vcList": [],
            "reason": "Summer Student Lecture programme",
```

```
"bookedForName": "DOE, John",
        "is_rejected": false,
        "is_cancelled": false,
        "needsAVCSupport": false,
        "startDT": {
           "date": "2014-07-02",
            "tz": "Europe/Zurich",
            "time": "08:30:00"
        },
        "id": 63779,
        "bookingUrl": "http://indico.server/rooms/booking/CERN/63779/",
        "location": "CERN"
   }
],
"ts": 1406727843
```
### **Rooms**

}

#### General Information

The room export is only availabled for authenticated users, i.e. when using an API key and a signature (if enabled). If the room booking system is restricted to certain users/groups this restriction applies for the room export API, too.

### URL Format */export/room/LOCATION/ID.TYPE*

The *LOCATION* should be the room location, e.g. *CERN*. The *ID* can be either a single room ID or a *-* separated list.

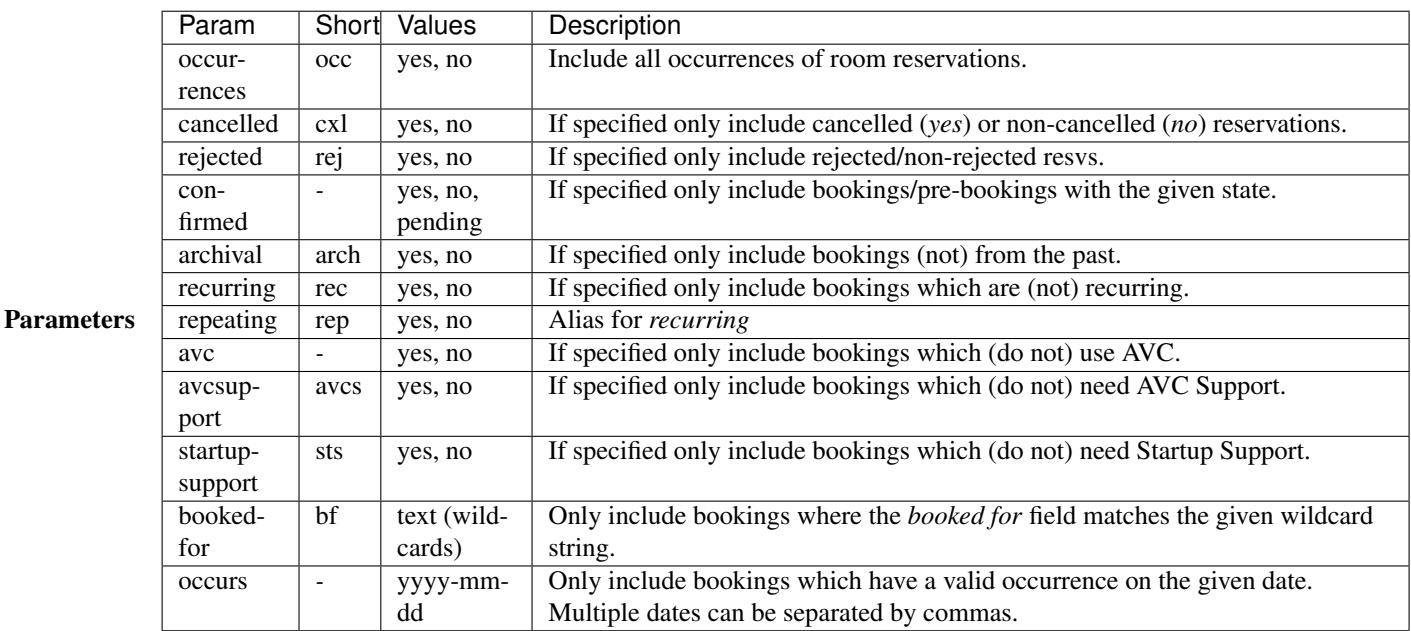

### Detail Levels

rooms Returns basic data about the rooms.

For example, [https://indico.server/export/room/CERN/57.json?ak=00000000-0000-0000-0000-](https://indico.server/export/room/CERN/57.json?ak=00000000-0000-0000-0000-000000000000&pretty=yes) [000000000000&pretty=yes:](https://indico.server/export/room/CERN/57.json?ak=00000000-0000-0000-0000-000000000000&pretty=yes)

```
{
    "count": 1,
    "additionalInfo": {},
    "_type": "HTTPAPIResult",
    "url": "/export/room/CERN/57.json?ak=00000000-0000-0000-0000-000000000000&pretty=yes",
    "results": [
        {
            "building": "500",
            "_type": "Room",
            "name": "Main Auditorium",
            "floor": "1",
            "longitude": "6.0542704900999995",
            "vcList": [
                "Audio Conference",
                "Built-in (MCU) Bridge",
                "CERN MCU",
                "ESnet MCU",
                "EVO",
                "H323 point2point",
                "Vidyo"
            \frac{1}{2}"equipment": [
                "Blackboard",
                "Computer Projector",
                "Ethernet",
                "Microphone",
                "PC",
                "Telephone conference",
                "Video conference",
                "Webcast/Recording",
                "Wireless"
            \frac{1}{2},
            "roomNr": "001",
            "location": "CERN",
            "latitude": "46.23141394580001",
            "fullName": "500-1-001 - Main Auditorium",
            "id": 57,
            "bookingUrl": "/indico/rooms/room/CERN/57/book",
            "avc": true
        }
    ],
    "ts": 1406729635
```
reservations Returns basic data about the rooms and their reservations in the given timeframe.

Output for [https://indico.server/export/room/CERN/57.json?ak=00000000-0000-0000-0000-](https://indico.server/export/room/CERN/57.json?ak=00000000-0000-0000-0000-000000000000&detail=reservations&from=today&to=today&pretty=yes) [000000000000&detail=reservations&from=today&to=today&pretty=yes:](https://indico.server/export/room/CERN/57.json?ak=00000000-0000-0000-0000-000000000000&detail=reservations&from=today&to=today&pretty=yes)

```
"count": 1,
"additionalInfo": {},
"_type": "HTTPAPIResult",
"url": "/export/room/CERN/57.json?ak=00000000-0000-0000-0000-000000000000&detail=reservations&from=today&to=today&pretty=yes",
```
}

{

```
"results": [
    {
        "building": "500",
        "_type": "Room",
        "name": "Main Auditorium",
        "floor": "1",
        "reservations": [
            {
                "_type": "Reservation",
                "repeat_unit": 1,
                "endDT": {
                    "date": "2014-08-14",
                    "tz": "Europe/Zurich",
                    "time": "12:30:00"
                },
                "needs_general_assistance": false,
                "isConfirmed": true,
                "isValid": true,
                "usesAVC": false,
                "repeatability": "daily",
                "repeat_step": 1,
                "vcList": [],
                "reason": "Summer Student Lecture programme",
                "bookedForName": "DOE, John",
                "is_rejected": false,
                "is_cancelled": false,
                "needsAVCSupport": false,
                "startDT": {
                    "date": "2014-07-02",
                    "tz": "Europe/Zurich",
                    "time": "08:30:00"
                },
                "id": 63779,
                "bookingUrl": "http://pcavc005.cern.ch:8000/indico/rooms/booking/CERN/63779/",
                "location": "CERN"
            }
        ],
        "longitude": "6.0542704900999995",
        "vcList": [
            "Audio Conference",
            "Built-in (MCU) Bridge",
            "CERN MCU",
            "ESnet MCU",
            "EVO",
            "H323 point2point",
            "Vidyo"
        \vert,
        "equipment": [
            "Blackboard",
            "Computer Projector",
            "Ethernet",
            "Microphone",
            "PC",
            "Telephone conference",
            "Video conference",
            "Webcast/Recording",
            "Wireless"
        \frac{1}{2}
```

```
"roomNr": "001",
            "location": "CERN",
            "latitude": "46.23141394580001",
            "fullName": "500-1-001 - Main Auditorium",
            "id": 57,
            "bookingUrl": "/indico/rooms/room/CERN/57/book",
            "avc": true
        }
    \frac{1}{2},
    "ts": 1406731966
}
```
### **Get room by room name**

General Information

The search room export is guest allowed because the room data is public (no the reservations).

### URL Format */export/roomName/LOCATION/ROOMNAME.TYPE*

The *LOCATION* should be the room location, e.g. *CERN*. The *ROOMNAME* is a single ROOMNAME.

Parameters No parameters needed.

### Results Returns basic data about the rooms.

For example, <https://indico.server/export/roomName/CERN/Main> Auditorium.json?ak=00000000-0000-0000-0000- 000000000000&pretty=yes:

```
{
   "count": 1,
   "additionalInfo": {},
   "_type": "HTTPAPIResult",
   "url": "/export/roomName/CERN/Main Auditorium.json?ak=00000000-0000-0000-0000-000000000000&pretty=yes",
   "results": [
        {
            "building": "500",
            "_type": "Room",
            "name": "Main Auditorium",
            "floor": "1",
            "longitude": "6.0542704900999995",
            "vcList": [
                "Audio Conference",
                "Built-in (MCU) Bridge",
                "CERN MCU",
                "ESnet MCU",
                "EVO",
                "H323 point2point",
                "Vidyo"
            \frac{1}{2},
            "equipment": [
                "Blackboard",
                 "Computer Projector",
                "Ethernet",
                 "Microphone",
```

```
"PC",
                 "Telephone conference",
                 "Video conference",
                 "Webcast/Recording",
                 "Wireless"
            \frac{1}{2},
            "roomNr": "001",
            "location": "CERN",
            "latitude": "46.23141394580001",
            "fullName": "500-1-001 - Main Auditorium",
            "id": 57,
            "bookingUrl": "/indico/rooms/room/CERN/57/book",
            "avc": true
        }
    ],
    "ts": 1406732578
}
```
### **Video Services & Collaboration**

### **URL Format**

### */export/video/SERVICE\_ID.TYPE*

The SERVICE\_ID may be a single collaboration type or many separated by *-*. At present, the only TYPE compatible with the Video Services export is *ics* / iCalendar.

As the query is signed with a signature generated using secret API key, the query need not be timestamped. Instead, each booking is given its own unique identifier and, therefore, the generated query URL may be fed as a persistent calendar for importing in your application of choice. The link will only expire once your account has been closed, if TTL is required by your server administrator or your API key is deleted.

If TTL is required by your server administrator, requests should be both timestamped and signed.

### **Parameters**

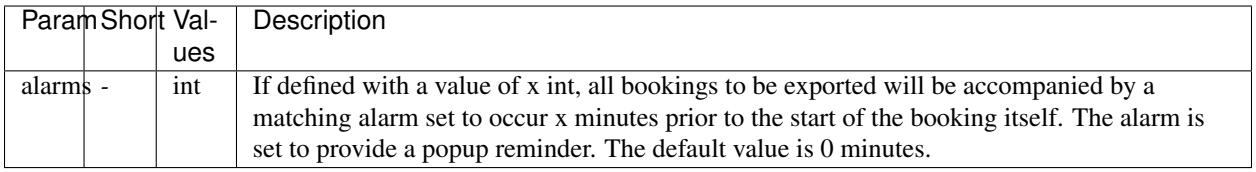

Please be aware that specifying the alarm parameter in your query will assign alarms to *every* booking which is to be exported.

### **Service Identifiers Used in CERN**

The following parameters are both for example to other installations, and for use within CERN installations of Indico, they represent the options available for configuration through the SERVICE\_ID parameter.

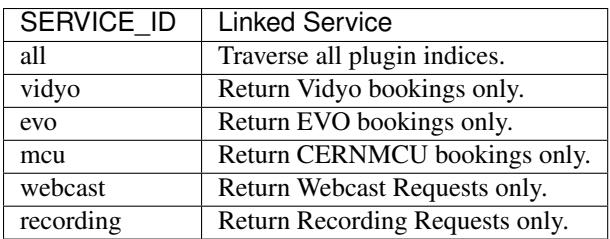

SERVICE\_ID may be one of more of these identifiers, if more than one is required simply join the service names with *-*, please refer to common examples for usage scenarios.

### **Common Examples**

All Bookings To obtain all bookings in the past 7 days for all collaboration plugins registered:

[https://indico.server/export/video/all.ics?ak=API\\_KEY&from=-70000&to=now&signature=SIGNATURE](https://indico.server/export/video/all.ics?ak=API_KEY&from=-70000&to=now&signature=SIGNATURE)

To obtain the same output, but with alarms set to display 20 minutes prior to each event:

[https://indico.server/export/video/all.ics?ak=API\\_KEY&alarms=20&from=-70000&to=now&signature=SIGNATURE](https://indico.server/export/video/all.ics?ak=API_KEY&alarms=20&from=-70000&to=now&signature=SIGNATURE)

Individual Plugin Bookings To obtain bookings from a specific plugin, in this example Vidyo, from a set date range and with alarms 30 minutes prior to the booking:

[https://indico.server/export/video/vidyo.ics?ak=API\\_KEY&alarms=30&from=2011-08-01&to=2011-12-](https://indico.server/export/video/vidyo.ics?ak=API_KEY&alarms=30&from=2011-08-01&to=2011-12-01&signature=SIGNATURE) [01&signature=SIGNATURE](https://indico.server/export/video/vidyo.ics?ak=API_KEY&alarms=30&from=2011-08-01&to=2011-12-01&signature=SIGNATURE)

Multiple Plugin Bookings We may also reference more than one plugin's bookings, to request all EVO and CERN-MCU bookings over a specified date range with no alarms:

[https://indico.server/export/video/evo-mcu.ics?ak=API\\_KEY&from=2011-09-01&to=2011-09-](https://indico.server/export/video/evo-mcu.ics?ak=API_KEY&from=2011-09-01&to=2011-09-08&signature=SIGNATURE) [08&signature=SIGNATURE](https://indico.server/export/video/evo-mcu.ics?ak=API_KEY&from=2011-09-01&to=2011-09-08&signature=SIGNATURE)

## **2.2.4 HTTP API Tools**

## **2.3 Extending Indico with plugins**

Contents:

## **2.3.1 The Plugin API**

Indico's plugin system allows you to extend indico with additional modules which can be installed separately and do not require any modifications to the indico core itself.

### **Example plugin**

The following is a minimal plugin that makes use of all capababilites of the plugin API. The **display name** of the plugin is defined by the first line of the docstring and the description by the rest of it. The plugin may override signal handlers to hook into Indico and aditionally run any initialization needed. For example, it will add some command to Indico CLI, extend the shell context and register some assets. Also, *init* is used to inject CSS and JS bundles outside of the plugin scope.

```
class ExamplePlugin(IndicoPlugin):
    """Example Plugin
   An example plugin that demonstrates the capabilities of the new Indico plugin system.
    "''"''"settings form = SettingsForm
   def init(self):
       super(ExamplePlugin, self).init()
       self.inject_css('global_css')
       self.inject_js('global_js')
   def get_blueprints(self):
       return blueprint
   def add_cli_command(self, manager):
        @manager.command
        @with_plugin_context(self)
       def example():
            """Example command from example plugin"""
           print 'example plugin says hi', current_plugin
            if self.settings.get('show_message'):
                print self.settings.get('dummy_message')
   def extend_shell_context(self, add_to_context):
       add_to_context('bar', name='foo', doc='foobar from example plugin', color='magenta!')
   def register_assets(self):
        self.register_js_bundle('example_js', 'js/example.js')
       self.register_js_bundle('global_js', 'js/global.js')
       self.register_css_bundle('example_css', 'css/example.scss')
       self.register_css_bundle('global_css', 'css/global.scss')
```
The plugin can specify its settings via a IndicoForm:

```
class SettingsForm(IndicoForm):
    dummy_message = StringField('Dummy Message')
    show_message = BooleanField('Show Message')
```
The plugin can also specify request handlers and templates. Templates will be loaded from a *templates* folder within your plugin folder. Your plugin can even load templates from other modules by prefixing the name of the template *'other\_plugin:example'* with *render\_template()*.

```
class WPExample(WPMainBase):
    def _getBody(self, params):
        return render_plugin_template('example.html', **params)
class RHExample(RH):
    def _process(self):
        return WPExample(self, foo=u'bar').display()
class RHTest(RH):
    def _process(self):
        return render_plugin_template('test.html')
```

```
blueprint = IndicoPluginBlueprint('example', __name__)blueprint.add_url_rule('/example', 'example', view_func=RHExample)
blueprint.add_url_rule('/example/x', 'example', view_func=RHExample)
blueprint.add_url_rule('/test', 'test', view_func=RHTest)
```
### **2.3.2 Hooking into Indico using Signals**

Signals allow you to hook into certain parts of Indico without adding any code to the core (which is something a plugin can and should not do). Each signal has a *sender* which can be any object (depending on the signal) and possibly some keyword arguments. Some signals also make use of their return value or even require one. Check the documentation of each signal on how it's used.

To avoid breakage with newer versions of Indico, it is highly advised to always accept extra  $\star\star$ kwargs in your signal receiver. For example, a receiver function could look like this:

```
def receiver(sender, something, **kwargs):
    do_stuff_with(something)
```
indico.core.signals.**add\_form\_fields**

Lets you add extra fields to a form. The *sender* is the form class and should always be specified when subscribing to this signal.

The signal handler should return one or more 'name', Field tuples. Each field will be added to the form as ext\_\_<name> and is automatically excluded from the form's *data* property and its *populate\_obj* method.

To actually process the data, you can use e.g. the *form\_validated* signal and then store it in *flask.g* until another signal informs you that the operation the user was performing has been successful.

### indico.core.signals.**after\_process**

Called after an Indico request has been processed.

#### indico.core.signals.**app\_created**

Called when the app has been created. The *sender* is the flask app.

#### indico.core.signals.**before\_retry**

Called before an Indico request is being retried.

### indico.core.signals.**db\_schema\_created**

Executed when a new database schema is created. The *sender* is the name of the schema.

### indico.core.signals.**form\_validated**

Triggered when an IndicoForm was validated successfully. The *sender* is the form object.

This signal may return False to mark the form as invalid even though WTForms validation was successful. In this case it is highly recommended to mark a field as erroneous or indicate the error in some other way.

```
indico.core.signals.get_conditions
```
Expected to return one or more classes inheriting from *Condition*. The *sender* is a string (or some other object) identifying the context. The additional kwargs passed to this signal depend on the context.

```
indico.core.signals.get_fields
```
Expected to return *BaseField* subclasses. The *sender* is an object (or just a string) identifying for what to get fields. This signal should never be registered without restricting the sender to ensure only the correct field types are returned.

### indico.core.signals.**get\_placeholders**

Expected to return one or more *Placeholder* objects. The *sender* is a string (or some other object) identifying the context. The additional kwargs passed to this signal depend on the context.

### <span id="page-41-0"></span>indico.core.signals.**get\_storage\_backends**

Expected to return one or more Storage subclasses.

### indico.core.signals.**import\_tasks**

Called when Celery needs to import all tasks. Use this signal if you have modules containing task registered using one of the Celery decorators but don't import them anywhere. The signal handler should only import these modules and do nothing else.

### indico.core.signals.**indico\_help**

Expected to return a dict containing entries for the *Indico help* page:

```
entries = {
    _('Section title'): {
        _('Item title'): ('ihelp/.../item.html', 'ihelp/.../item.pdf'),
        _('Item title 2'): ('ihelp/.../item2.html', 'ihelp/.../item2.pdf')
    }
}
```
### indico.core.signals.**indico\_menu**

Expected to return *HeaderMenuEntry* objects which are then added to the Indico head menu.

#### indico.core.signals.**model\_committed**

Triggered when an IndicoModel class was committed. The *sender* is the model class, the model instance is passed as *obj* and the change type as a string (delete/insert/update) in the *change* kwarg.

### indico.core.signals.acl.**can\_access**

Called when *ProtectionMixin.can\_access* is used to determine if a user can access something or not.

The *sender* is the type of the object that's using the mixin. The actual instance is passed as *obj*. The *user* and *allow\_admin* arguments of *can\_access* are passed as kwargs with the same name.

The *authorized* argument is None when this signal is called at the beginning of the access check and True or False at the end when regular access rights have already been checked. For expensive checks (such as anything involving database queries) it is recommended to skip the check while *authorized* is None since the regular access check is likely to be cheaper (due to ACLs being preloaded etc).

If the signal returns True or False, the access check succeeds or fails immediately. If multiple subscribers to the signal return contradictory results, False wins and access is denied.

#### indico.core.signals.acl.**can\_manage**

Called when *ProtectionMixin.can\_manage* is used to determine if a user can manage something or not.

The *sender* is the type of the object that's using the mixin. The actual instance is passed as *obj*. The *user*, *role*, *allow\_admin*, *check\_parent* and *explicit\_role* arguments of *can\_manage* are passed as kwargs with the same name.

If the signal returns True or False, the access check succeeds or fails without any further checks. If multiple subscribers to the signal return contradictory results, False wins and access is denied.

### indico.core.signals.acl.**entry\_changed**

Called when an ACL entry is changed.

The *sender* is the type of the object that's using the mixin. The actual instance is passed as *obj*. The *User*, *GroupProxy* or *EmailPrincipal* is passed as *principal* and *entry* contains the actual ACL entry (a *PrincipalMixin* instance) or None in case the entry was deleted. *is\_new* is a boolean indicating whether the given principal was in the ACL before. If *quiet* is True, signal handlers should not perform noisy actions such as logging or sending emails related to the change.

If the ACL uses roles, *old\_data* will contain a dictionary of the previous roles/permissions (see *Principal-RolesMixin.current\_data*).

### <span id="page-42-0"></span>indico.core.signals.acl.**get\_management\_roles**

Expected to return *ManagementRole* subclasses. The *sender* is the type of the object the roles may be used for. Functions subscribing to this signal MUST check the sender by specifying it using the first argument of *connect\_via()* or by comparing it inside the function.

### indico.core.signals.acl.**protection\_changed**

Called when the protection mode of an object is changed.

The *sender* is the type of the object that's using the mixin. The actual instance is passed as *obj*. The old protection mode is passed as *old\_mode*, the new mode as *mode*.

### indico.core.signals.agreements.**get\_definitions** Expected to return a list of AgreementDefinition classes.

#### indico.core.signals.attachments.**attachment\_accessed**

Called when an attachment is accessed. The *sender* is the *Attachment* that was accessed. The user who accessed the attachment is passed in the *user* kwarg. The *from\_preview* kwarg will be set to True if the download link on the preview page was used to access the attachment or if the attachment was loaded to be displayed on the preview page (opening the preview itself already sends this signal with *from\_preview=False*).

### indico.core.signals.attachments.**attachment\_created**

Called when a new attachment is created. The *sender* object is the new *Attachment*. The user who created the attachment is passed in the *user* kwarg.

### indico.core.signals.attachments.**attachment\_deleted**

Called when an attachment is deleted. The *sender* object is the *Attachment* that was deleted. The user who deleted the attachment is passed in the *user* kwarg.

#### indico.core.signals.attachments.**attachment\_updated**

Called when an attachment is updated. The *sender* is the *Attachment* that was updated. The user who updated the attachment is passed in the *user* kwarg.

### indico.core.signals.attachments.**folder\_created**

Called when a new attachment folder is created. The *sender* is the new *AttachmentFolder* object. The user who created the folder is passed in the *user* kwarg. This signal is never triggered for the internal default folder.

### indico.core.signals.attachments.**folder\_deleted**

Called when a folder is deleted. The *sender* is the *AttachmentFolder* that was deleted. The user who deleted the folder is passed in the *user* kwarg.

### indico.core.signals.attachments.**folder\_updated**

Called when a folder is updated. The *sender* is the *AttachmentFolder* that was updated. The user who updated the folder is passed in the *user* kwarg.

indico.core.signals.attachments.**get\_file\_previewers** Expected to return one or more *Previewer* subclasses.

### indico.core.signals.category.**created**

Called when a new category is created. The *sender* is the new category.

### indico.core.signals.category.**deleted**

Called when a category is deleted. The *sender* is the category.

### indico.core.signals.category.**moved**

Called when a category is moved into another category. The *sender* is the category and the old parent category is passed in the *old\_parent* kwarg.

### indico.core.signals.category.**updated**

Called when a new category is created. The *sender* is the new category.

### indico.core.signals.event.**abstract\_created**

Called when a new abstract is created. The *sender* is the new abstract.

<span id="page-43-0"></span>indico.core.signals.event.**abstract\_deleted** Called when an abstract is deleted. The *sender* is the abstract.

indico.core.signals.event.**abstract\_state\_changed** Called when an abstract is withdrawn. The *sender* is the abstract.

indico.core.signals.event.**abstract\_updated** Called when an abstract is modified. The *sender* is the abstract.

indico.core.signals.event.**cloned**

Called when an event is cloned. The *sender* is the *Event* object of the old event, the new event is passed in the *new\_event* kwarg.

indico.core.signals.event.**contribution\_created** Called when a new contribution is created. The *sender* is the new contribution.

indico.core.signals.event.**contribution\_deleted** Called when a contribution is deleted. The *sender* is the contribution.

indico.core.signals.event.**contribution\_updated** Called when a contribution is modified. The *sender* is the contribution. A dict containing old, new tuples for all changed values is passed in the changes kwarg.

indico.core.signals.event.**created** Called when a new event is created. The *sender* is the new Event.

#### indico.core.signals.event.**data\_changed**

Called when the basic data of an event is changed. The *sender* is the event, and the following kwargs are available:

•*attr* - the changed attribute (*title*, *description*, *dates*, *start\_date*, *end\_date* or *location*)

•*old* - the old value

•*new* - the new value

If the *dates* changed, both *old* and *new* are (start\_date, end\_date) tuples. If the *location* changed, both *old* and *new* are dicts containing *location*, *address* and *room*.

*attr* may be None in cases where it's not known which data has been changed. In that case, both *old* and *new* are None, too.

If your plugin reacts to date changes, always make sure to handle all three types. Depending on the code performing the change, sometimes separate *start\_date* and *end\_date* changes are triggered while in other cases a single *dates* change is triggered.

### indico.core.signals.event.**deleted**

Called when an event is deleted. The *sender* is the event object. The *user* kwarg contains the user performing the deletion if available.

indico.core.signals.event.**get\_feature\_definitions** Expected to return *EventFeature* subclasses.

indico.core.signals.event.**get\_log\_renderers** Expected to return *EventLogRenderer* classes.

indico.core.signals.event.**has\_read\_access**

Called when resolving the read access permissions for an event. The *sender* is the event, and the following parameters are available:

•*user* - the user that is trying to access the event (User or None)

Should return True or False.

<span id="page-44-0"></span>indico.core.signals.event.**moved**

Called when an event is moved to a different category. The *sender* is the event, the old category is in the *old\_parent* kwarg.

indico.core.signals.event.**note\_added** Called when a note is added. The *sender* is the note.

indico.core.signals.event.**note\_deleted** Called when a note is deleted. The *sender* is the note.

indico.core.signals.event.**note\_modified** Called when a note is modified. The *sender* is the note.

indico.core.signals.event.**person\_updated** Called when an EventPerson is modified. The *sender* is the EventPerson.

indico.core.signals.event.**registration\_deleted** Called when a registration is removed. The *sender* is the registration.

indico.core.signals.event.**registration\_form\_created** Called when a new registration form is created. The *sender* is the *RegistrationForm* object.

indico.core.signals.event.**registration\_state\_updated** Called when the state of registration changes. The *sender* is the registration; the previous state is passed in the *previous\_state* kwarg.

indico.core.signals.event.**session\_block\_deleted** Called when a session block is deleted. The *sender* is the session block. This signal is called before the db.session.delete() on the block is executed.

indico.core.signals.event.**session\_deleted** Called when a session is deleted. The *sender* is the session.

indico.core.signals.event.**session\_updated** Called when a session is updated. The *sender* is the session.

indico.core.signals.event.**sidemenu**

Expected to return MenuEntryData objects to be added to the event side menu. A single entry can be returned directly, multiple entries must be yielded.

indico.core.signals.event.**subcontribution\_created** Called when a new subcontribution is created. The *sender* is the new subcontribution.

indico.core.signals.event.**subcontribution\_deleted** Called when a subcontribution is deleted. The *sender* is the subcontribution.

indico.core.signals.event.**subcontribution\_updated** Called when a subcontribution is modified. The *sender* is the subcontribution.

indico.core.signals.event.**times\_changed**

Called when the times of a scheduled object (contribution, break or session block) change, either by a change in duration or start time. The *sender* is the type of the object; the timetable entry is passed as *entry* and the object is passed as *obj*. Information about the changes are passed as *changes* which is a dict containing old/new tuples for *start\_dt*, *duration* and *end\_dt*. If an attribute did not change, it is not included in the dict. If the time of the event itself changes, *entry* is None and *obj* contains the *Event*.

indico.core.signals.event.**timetable\_buttons** Expected to return a list of tuples ('button\_name', 'js-call-class'). Called when building the timetable view.

indico.core.signals.event.**timetable\_entry\_created** Called when a new timetable entry is created. The *sender* is the new entry.

### <span id="page-45-0"></span>indico.core.signals.event.**timetable\_entry\_deleted**

Called when a timetable entry is deleted. The *sender* is the entry. This signal is triggered right before the entry deletion is performed.

indico.core.signals.event.**timetable\_entry\_updated**

Called when a timetable entry is updated. The *sender* is the entry. A dict containing old, new tuples for all changed values is passed in the changes kwarg.

### indico.core.signals.event.**type\_changed**

Called when the type of an event is changed. The *sender* is the event, the old type is passed in the *old\_type* kwarg.

### indico.core.signals.event.**updated**

Called when basic data of an event is updated. The *sender* is the event.

### indico.core.signals.event\_management.**get\_cloners**

Expected to return one or more EventCloner subclasses implementing a cloning operation for something within an event.

### indico.core.signals.event\_management.**image\_created**

Called when a new image is created. The *sender* object is the new ImageFile. The user who uploaded the image is passed in the user kwarg.

### indico.core.signals.event\_management.**image\_deleted**

Called when an image is deleted. The *sender* object is the ImageFile that is about to be deleted. The user who uploaded the image is passed in the user kwarg.

### indico.core.signals.event\_management.**management\_url**

Expected to return a URL for the event management page of the plugin. This is used when someone who does not have event management access wants to go to the event management area. He is then redirected to one of the URLs returned by plugins, i.e. it is not guaranteed that the user ends up on a specific plugin's management page. The signal should return None if the current user (available via session.user) cannot access the management area. The *sender* is the event object.

#### indico.core.signals.menu.**items**

Expected to return one or more *SideMenuItem* to be added to the side menu. The *sender* is an id string identifying the target menu.

indico.core.signals.menu.**sections**

Expected to return one or more *SideMenuSection* objects to be added to the side menu. The *sender* is an id string identifying the target menu.

### indico.core.signals.plugin.**cli**

Called before running the Flask-Script manager of the *indico* commandline script. *sender* is the Flask-Script manager which can be used to register additional commands/managers

### indico.core.signals.plugin.**get\_blueprints**

Expected to return one or more IndicoPluginBlueprint-based blueprints which will be registered on the application. The Blueprint must be named either *PLUGINNAME* or *compat\_PLUGINNAME*.

### indico.core.signals.plugin.**get\_event\_request\_definitions**

Expected to return one or more RequestDefinition subclasses.

#### indico.core.signals.plugin.**inject\_css**

Expected to return a list of CSS URLs which are loaded after all other CSS. The *sender* is the WP class of the page.

### indico.core.signals.plugin.**inject\_js**

Expected to return a list of JS URLs which are loaded after all other JS. The *sender* is the WP class of the page.

### <span id="page-46-0"></span>indico.core.signals.plugin.**shell\_context**

Called after adding stuff to the *indico shell* context. Receives the *add\_to\_context* and *add\_to\_context\_multi* keyword args with functions which allow you to add custom items to the context.

### indico.core.signals.plugin.**template\_hook**

Expected to return a (is\_markup, priority, value) tuple. The returned value will be inserted at the location where this signal is triggered; if multiple receivers are connected to the signal, they will be ordered by priority. If *is\_markup* is True, the value will be wrapped in a *Markup* object which will cause it to be rendered as HTML. The *sender* is the name of the actual hook. The keyword arguments depend on the hook.

### indico.core.signals.users.**email\_added**

Called when a new email address is added to a user. The *sender* is the user object and the email address is passed in the *email* kwarg.

indico.core.signals.users.**merged**

Called when two users are merged. The *sender* is the main user while the merged user (i.e. the one being deleted in the merge) is passed via the *source* kwarg.

### indico.core.signals.users.**preferences**

Expected to return a *ExtraUserPreferences* subclass which implements extra preferences for the user preference page. The *sender* is the user for whom the preferences page is being shown which might not be the currently logged-in user!

### indico.core.signals.users.**registered**

Called once a user registers (either locally or joins through a provider). The *sender* is the new user object. The kwarg *from\_moderation* indicates whether the user went through a moderation process (this also includes users created by an administrator manually) or was created immediately on registration; the identity associated with the registration is passed in the *identity* kwarg.

### indico.core.signals.users.**registration\_requested**

Called when a user requests to register a new indico account, i.e. if moderation is enabled. The *sender* is the registration request.

### **2.3.3 Adding models to your plugin**

Plugins must describe its database model the in the *models* folder if needed:

```
class Foo(db.Model):
   __tablename__ = 'foo'
    __table_args__ = ({'schema': 'plugin_example'})
    id = db.Column(
        db.Integer,
        primary_key=True
    )
   bar = db. Column (
        db.String,
        default=''
    \lambdalocation_id = db.Column(
        db.Integer,
        db.ForeignKey('roombooking.locations.id'),
        nullable=False
    )
    location = db.relationship(
        'Location',
        backref=db.backref('example_foo', cascade='all, delete-orphan', lazy='dynamic'),
    )
```

```
@return_ascii
def __repr__(self):
   return u'<Foo({}, {}, {})>'.format(self.id, self.bar, self.location)
```
Thanks to Alembic, the migration needed to create the tables into the Indico can also be included in the plugin. The steps to do so are:

- 1. Create a revision for the changes your plugin will add with *indico plugindb migrate –plugin example*
- 2. Fine tune the revision file generated under *migrations*.
- 3. Run *indico plugindb upgrade –plugin example* to have Alembic upgrade your DB with the changes.

**CHAPTER 3**

**Indices and tables**

- <span id="page-48-0"></span>• genindex
- modindex
- search

Python Module Index

<span id="page-50-0"></span>i indico.util.fossilize, [7](#page-10-2)

## A

abstract\_created (in module indico.core.signals.event), [39](#page-42-0) abstract\_deleted (in module indico.core.signals.event), [39](#page-42-0) abstract state changed (in module indico.core.signals.event), [40](#page-43-0) abstract updated (in module indico.core.signals.event), [40](#page-43-0) add\_form\_fields (in module indico.core.signals), [37](#page-40-0) addFossil() (in module indico.util.fossilize), [8](#page-11-0)

- after\_process (in module indico.core.signals), [37](#page-40-0)
- app\_created (in module indico.core.signals), [37](#page-40-0)
- attachment\_accessed (in module indico.core.signals.attachments), [39](#page-42-0)
- attachment\_created (in module indico.core.signals.attachments), [39](#page-42-0) attachment deleted (in module in-
- dico.core.signals.attachments), [39](#page-42-0)
- attachment updated (in module indico.core.signals.attachments), [39](#page-42-0)

## B

before\_retry (in module indico.core.signals), [37](#page-40-0)

## C

can\_access (in module indico.core.signals.acl), [38](#page-41-0) can\_manage (in module indico.core.signals.acl), [38](#page-41-0) clearCache() (in module indico.util.fossilize), [8](#page-11-0) clearCache() (indico.util.fossilize.Fossilizable class method), [7](#page-10-3) cli (in module indico.core.signals.plugin), [42](#page-45-0) cloned (in module indico.core.signals.event), [40](#page-43-0) contribution created (in module indico.core.signals.event), [40](#page-43-0) contribution deleted (in module indico.core.signals.event), [40](#page-43-0) contribution\_updated (in module indico.core.signals.event), [40](#page-43-0) created (in module indico.core.signals.category), [39](#page-42-0) created (in module indico.core.signals.event), [40](#page-43-0)

## D

data\_changed (in module indico.core.signals.event), [40](#page-43-0) db\_schema\_created (in module indico.core.signals), [37](#page-40-0) deleted (in module indico.core.signals.category), [39](#page-42-0) deleted (in module indico.core.signals.event), [40](#page-43-0)

## E

email added (in module indico.core.signals.users), [43](#page-46-0) entry\_changed (in module indico.core.signals.acl), [38](#page-41-0)

## F

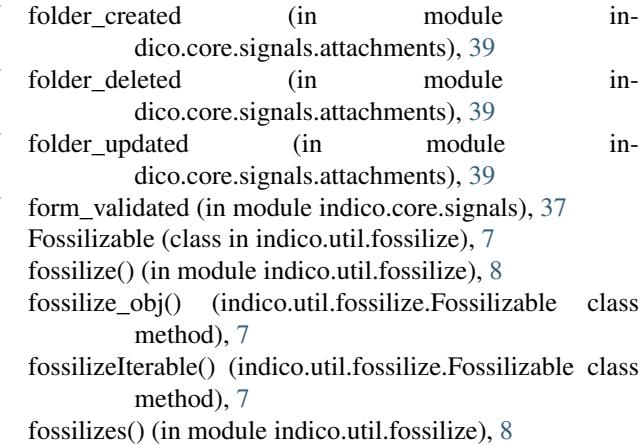

## G

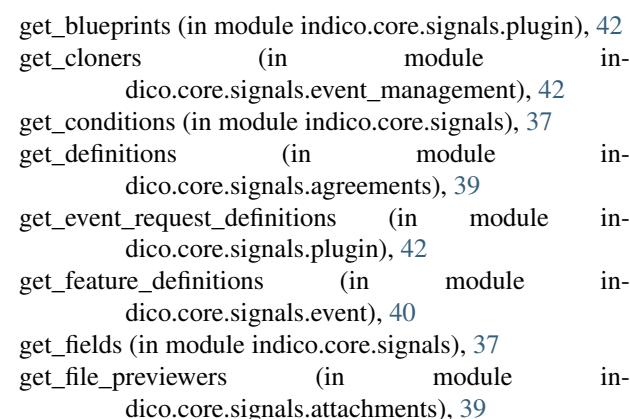

[40](#page-43-0)

get management roles (in module indico.core.signals.acl), [38](#page-41-0)

get placeholders (in module indico.core.signals), [37](#page-40-0) get storage backends (in module indico.core.signals), [37](#page-40-0)

## H

has\_read\_access (in module indico.core.signals.event), [40](#page-43-0)

## I

IFossil (interface in indico.util.fossilize), [7](#page-10-3) image\_created (in module indico.core.signals.event\_management), [42](#page-45-0) image deleted (in module indico.core.signals.event\_management), [42](#page-45-0) import\_tasks (in module indico.core.signals), [38](#page-41-0) indico.util.fossilize (module), [7](#page-10-3) indico help (in module indico.core.signals), [38](#page-41-0) indico menu (in module indico.core.signals), [38](#page-41-0) inject css (in module indico.core.signals.plugin), [42](#page-45-0) inject\_js (in module indico.core.signals.plugin), [42](#page-45-0) InvalidFossilException, [7](#page-10-3)

items (in module indico.core.signals.menu), [42](#page-45-0)

## M

management\_url (in module indico.core.signals.event\_management), [42](#page-45-0) merged (in module indico.core.signals.users), [43](#page-46-0) model\_committed (in module indico.core.signals), [38](#page-41-0) moved (in module indico.core.signals.category), [39](#page-42-0) moved (in module indico.core.signals.event), [40](#page-43-0)

## N

NonFossilizableException, [7](#page-10-3) note\_added (in module indico.core.signals.event), [41](#page-44-0) note deleted (in module indico.core.signals.event), [41](#page-44-0) note modified (in module indico.core.signals.event), [41](#page-44-0)

## P

person\_updated (in module indico.core.signals.event), [41](#page-44-0) preferences (in module indico.core.signals.users), [43](#page-46-0) protection\_changed (in module indico.core.signals.acl), [39](#page-42-0)

## R

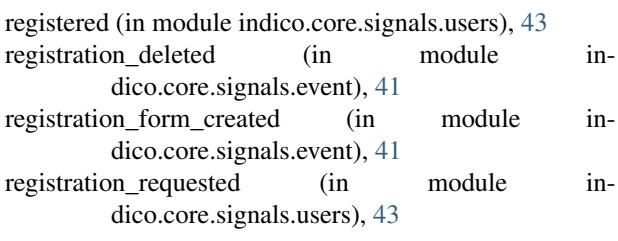

get\_log\_renderers (in module indico.core.signals.event), registration\_state\_updated (in module indico.core.signals.event), [41](#page-44-0)

## S

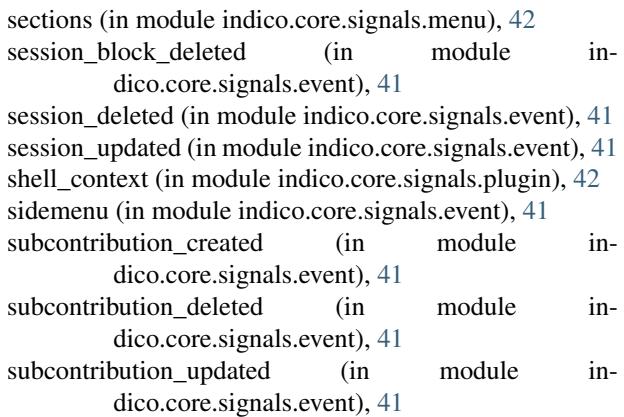

## T

template\_hook (in module indico.core.signals.plugin), [43](#page-46-0) times\_changed (in module indico.core.signals.event), [41](#page-44-0) timetable\_buttons (in module indico.core.signals.event), [41](#page-44-0) timetable entry created (in module in-

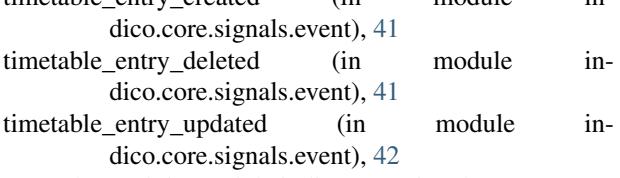

type\_changed (in module indico.core.signals.event), [42](#page-45-0)

## U

updated (in module indico.core.signals.category), [39](#page-42-0) updated (in module indico.core.signals.event), [42](#page-45-0)